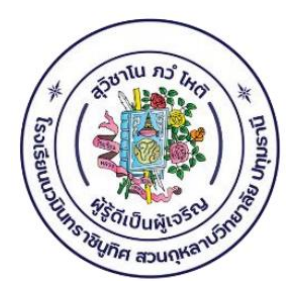

**แผนการจัดการเรียนรู้ระยะยาว รายวิชาการวาดภาพกราฟิก รหัสวิชา ว30276 ระดับชั้นมัธยมศึกษาปีที่ 5/1-7, 9-11 ภาคเรียนที่ 2 ปีการศึกษา 2566 เวลาเรียน 2 ชั่วโมง/สัปดาห์ รวม 40 ชั่วโมง 1.0 หน่วยกิต**

> **นางณัชชา บุญประไพ นายวัชโรจน์ อู่ผลเจริญ กลุ่มสาระการเรียนรู้วิทยาศาสตร์และเทคโนโลยี**

**โรงเรียนนวมินทราชินูทิศ สวนกุหลาบวิทยาลัย ปทุมธานี อำเภอลำลูกกา จังหวัดปทุมธานี สำนักงานเขตพื้นที่การศึกษามัธยมศึกษาปทุมธานี**

## **แผนการจัดการเรียนรู้ระยะยาวรายวิชาการวาดภาพกราฟิก (ว30276) ชั้นมัธยมศึกษาปีที่ 5/1-7, 9-11 ภาคเรียนที่ 2 ปีการศึกษา 2566**

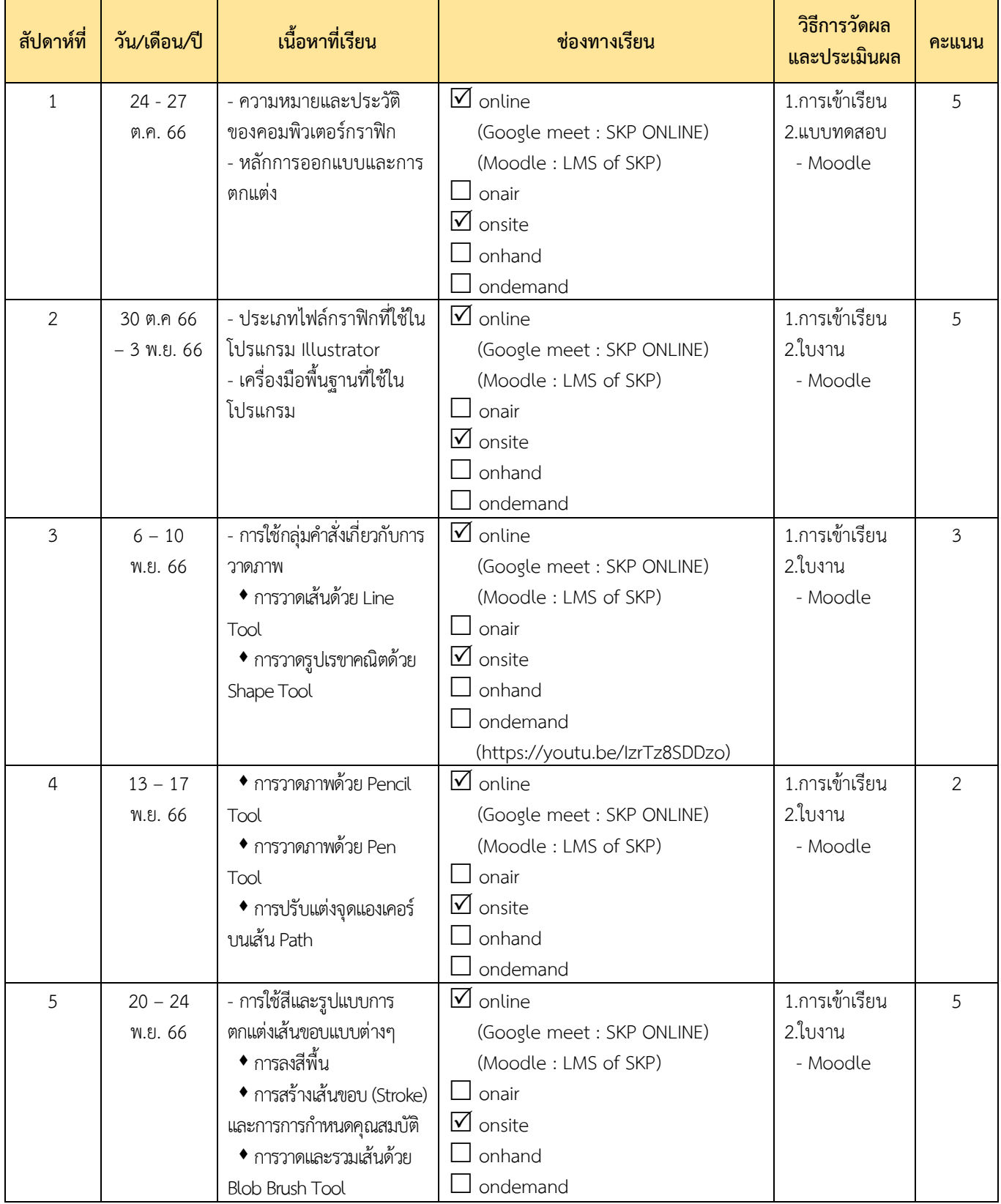

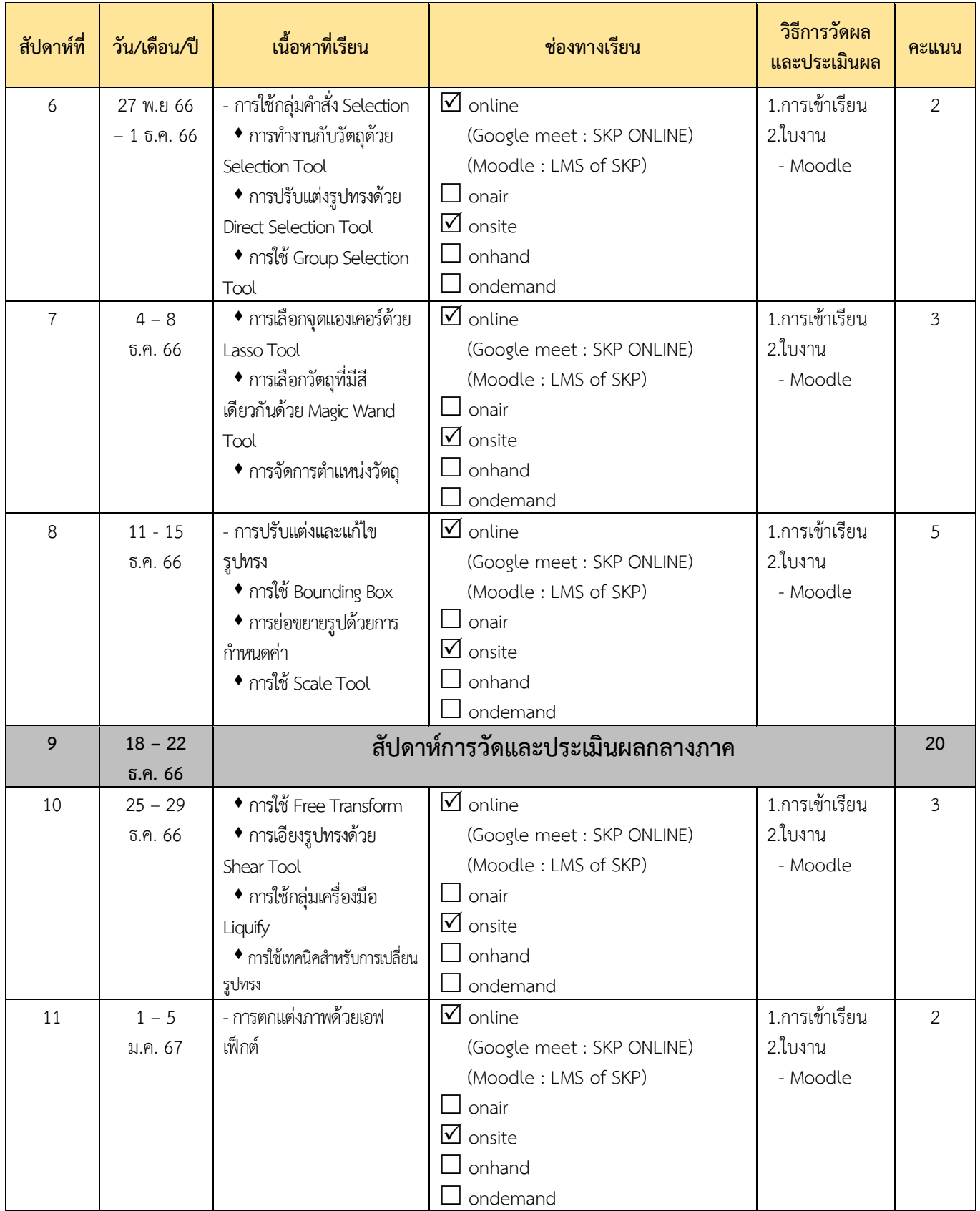

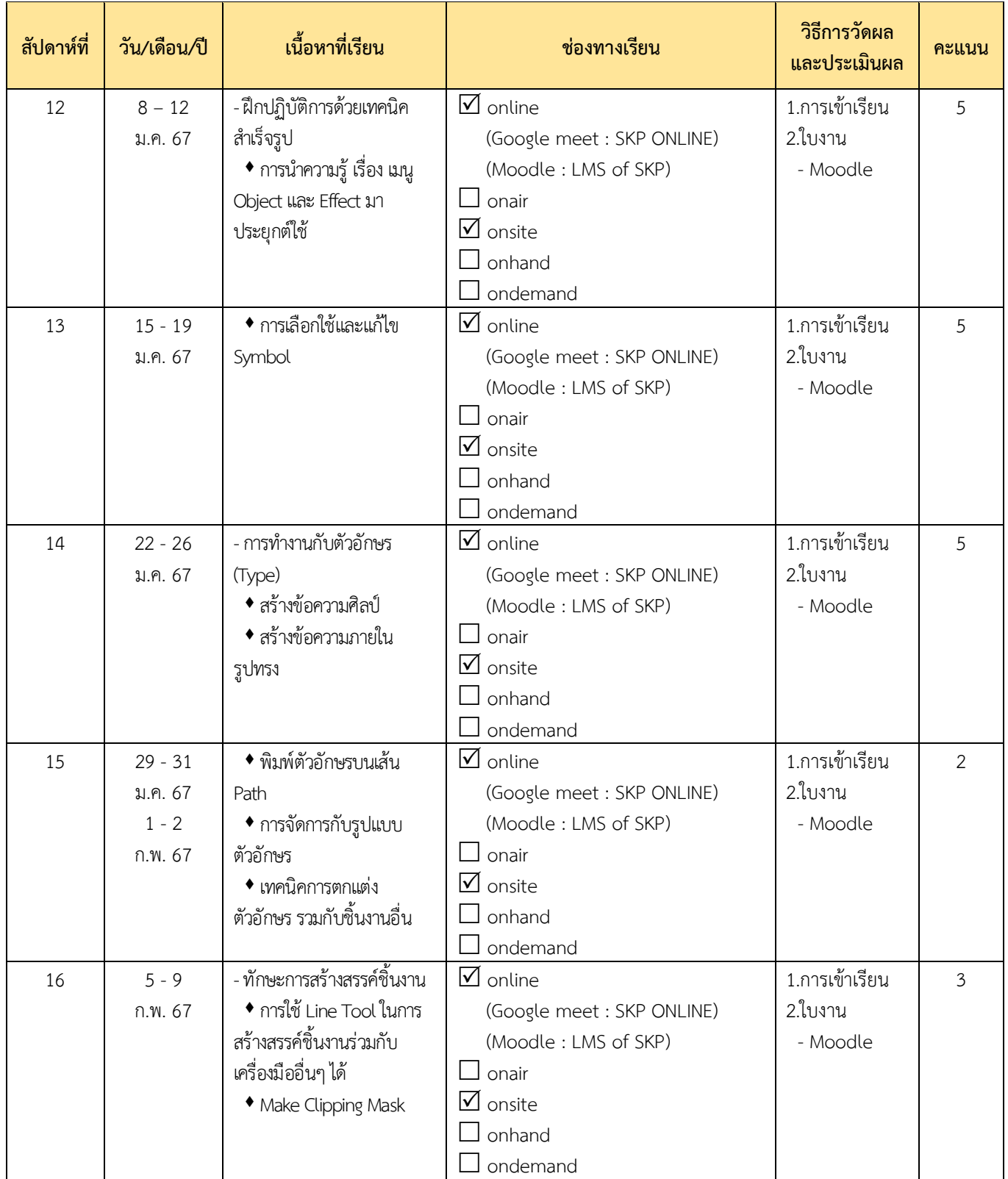

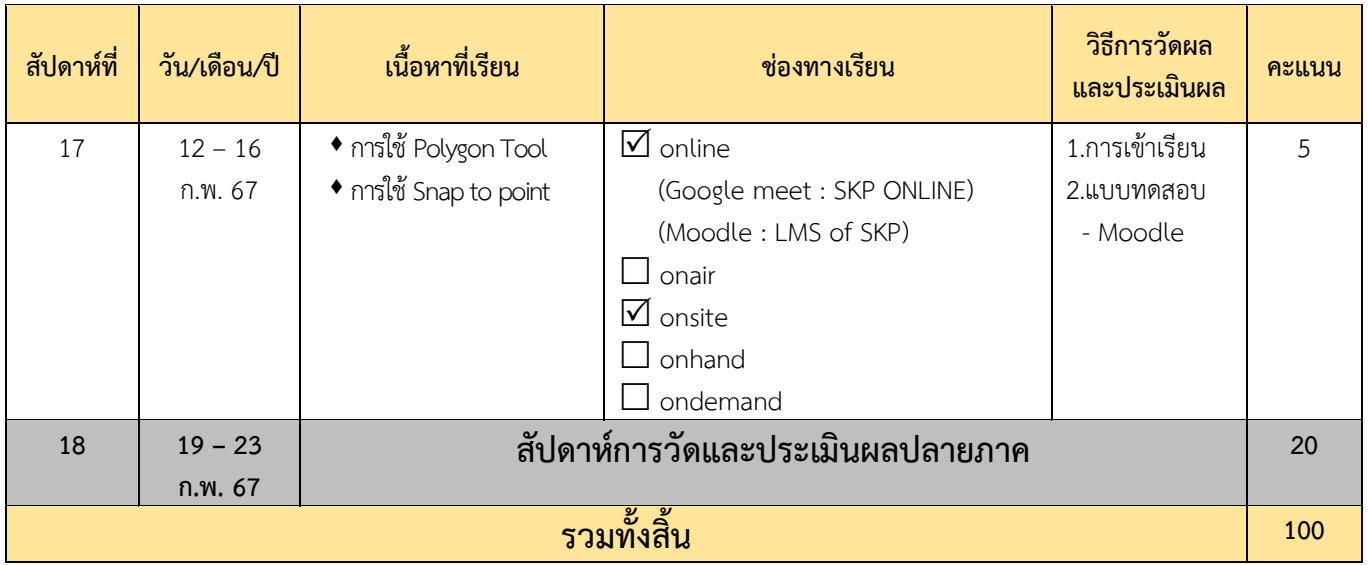

**อัตราส่วนให้คะแนนการเรียนคือ**

**คะแนนเก็บระหว่างเรียน : คะแนนสอบกลางภาค : คะแนนสอบปลายภาค = 60 : 20 : 20**